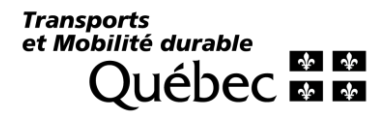

## Communiqué

## **POUR DIFFUSION IMMÉDIATE CISION – Montréal métropolitain + hebdos**

## **Entretien du passage à niveau sur l'autoroute 50 à Mirabel**

**Laval, le 23 octobre 2023.** – Le ministère des Transports et de la Mobilité durable informe la population qu'une fermeture complète de l'autoroute 50 (Guy-Lafleur) aura lieu dans la fin de semaine du 27 octobre à Mirabel. Cette fermeture est nécessaire afin que l'entreprise Chemins de fer Québec-Gatineau inc. puisse effectuer des travaux d'entretien du passage à niveau, à l'est du chemin des Sources, dans le secteur Saint-Jérusalem.

## **Entraves et gestion de la circulation**

Le 27 octobre à 19 h au 28 octobre à midi

- Fermeture de l'autoroute 50, dans les deux directions, entre la route 148 (Arthur-Sauvé) et la route 329 (chemin Félix-Touchette).
- Fermeture des bretelles d'accès à l'autoroute 50, en direction est, depuis la route 329 (chemin Félix-Touchette) et à l'autoroute 50, en direction ouest, depuis la route 148 (Arthur-Sauvé).

Les usagers sont invités à emprunter le chemin de détour via la route 158 (Sir-Wilfrid-Laurier).

Des épisodes de congestion sont à prévoir. Le Ministère recommande aux usagers de la route qui devront circuler dans le secteur de prévoir plus de temps pour se rendre à leur destination.

Les travaux pourraient être reportés, prolongés ou annulés en raison de conditions météorologiques défavorables ou de contraintes opérationnelles. Ainsi, avant de prendre la route, il est recommandé de consulter [Québec](https://www.quebec511.info/fr/default.aspx) 511, un outil pratique pour planifier adéquatement ses déplacements.

Le Ministère remercie les usagers de la route pour leur collaboration.

Pour la sécurité des usagers de la route et celle des travailleuses et travailleurs, le respect de la signalisation en place est essentiel.

Pour toute question ou tout commentaire, il est possible de communiquer avec le Ministère en composant le 511 ou en allant sur la page Web [transports.gouv.qc.ca/nous-joindre.](http://www.transports.gouv.qc.ca/nous-joindre)

Pour suivre le Ministère sur les médias sociaux : [Facebook,](https://can01.safelinks.protection.outlook.com/?url=http%3A%2F%2Fwww.facebook.com%2FTransportsQc&data=05%7C01%7CMaxime.Coursol%40transports.gouv.qc.ca%7C71fde34f7d8d4db4e10d08dbb87d7e18%7Ca6a092a9b59a42c4a3a11e695a8701f5%7C0%7C0%7C638306621449416111%7CUnknown%7CTWFpbGZsb3d8eyJWIjoiMC4wLjAwMDAiLCJQIjoiV2luMzIiLCJBTiI6Ik1haWwiLCJXVCI6Mn0%3D%7C3000%7C%7C%7C&sdata=tvY6WRhIGX13MRUhteUvf2N65ob1jqNsuqaFqPfK24s%3D&reserved=0) [X,](https://can01.safelinks.protection.outlook.com/?url=https%3A%2F%2Ftwitter.com%2FTransports_Qc&data=05%7C01%7CMaxime.Coursol%40transports.gouv.qc.ca%7C71fde34f7d8d4db4e10d08dbb87d7e18%7Ca6a092a9b59a42c4a3a11e695a8701f5%7C0%7C0%7C638306621449572339%7CUnknown%7CTWFpbGZsb3d8eyJWIjoiMC4wLjAwMDAiLCJQIjoiV2luMzIiLCJBTiI6Ik1haWwiLCJXVCI6Mn0%3D%7C3000%7C%7C%7C&sdata=GI6FnpfX8Vq7BG7SVfFG2X7qT%2BloCjCT8wqikjHGFjA%3D&reserved=0) [Instagram,](https://can01.safelinks.protection.outlook.com/?url=http%3A%2F%2Fwww.instragram.com%2Ftransports_quebec%2F&data=05%7C01%7CMaxime.Coursol%40transports.gouv.qc.ca%7C71fde34f7d8d4db4e10d08dbb87d7e18%7Ca6a092a9b59a42c4a3a11e695a8701f5%7C0%7C0%7C638306621449572339%7CUnknown%7CTWFpbGZsb3d8eyJWIjoiMC4wLjAwMDAiLCJQIjoiV2luMzIiLCJBTiI6Ik1haWwiLCJXVCI6Mn0%3D%7C3000%7C%7C%7C&sdata=Eew7cZalXYsVfx04BYAwMCSGuxbX8BgX1QIG%2FksGff8%3D&reserved=0) [LinkedIn.](https://can01.safelinks.protection.outlook.com/?url=https%3A%2F%2Fwww.linkedin.com%2Fcompany%2Fministere-des-transports-du-quebec%2F&data=05%7C01%7CMaxime.Coursol%40transports.gouv.qc.ca%7C71fde34f7d8d4db4e10d08dbb87d7e18%7Ca6a092a9b59a42c4a3a11e695a8701f5%7C0%7C0%7C638306621449572339%7CUnknown%7CTWFpbGZsb3d8eyJWIjoiMC4wLjAwMDAiLCJQIjoiV2luMzIiLCJBTiI6Ik1haWwiLCJXVCI6Mn0%3D%7C3000%7C%7C%7C&sdata=JMzd7sDp2V6zS8aIa6EdLSa8KDodSubzA52Bw%2Bq0VWU%3D&reserved=0)

− 30 −

**Pour information :** Relations avec les médias Direction générale des communications Ministère des Transports et de la Mobilité durable Tél. : Québec : 418 644-4444 Montréal : 514 873-5600 Sans frais : 1 866 341-5724